Jacek Rumiński

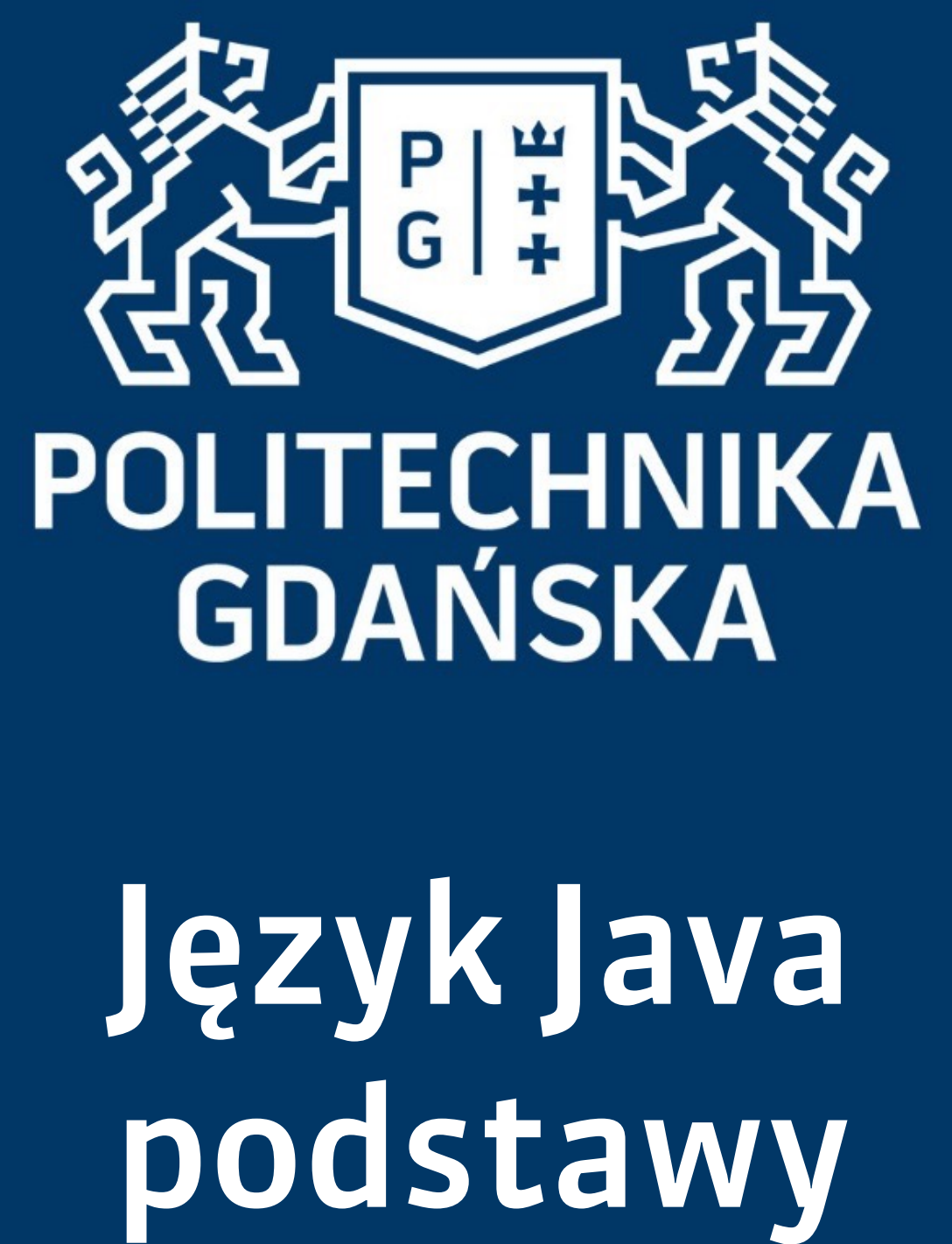

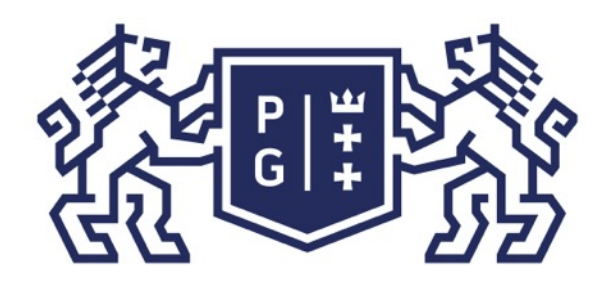

### 条件影像 POLITECHNIKA |

Jacek Rumiński

#### Język Java - podstawy Wprowadzenie

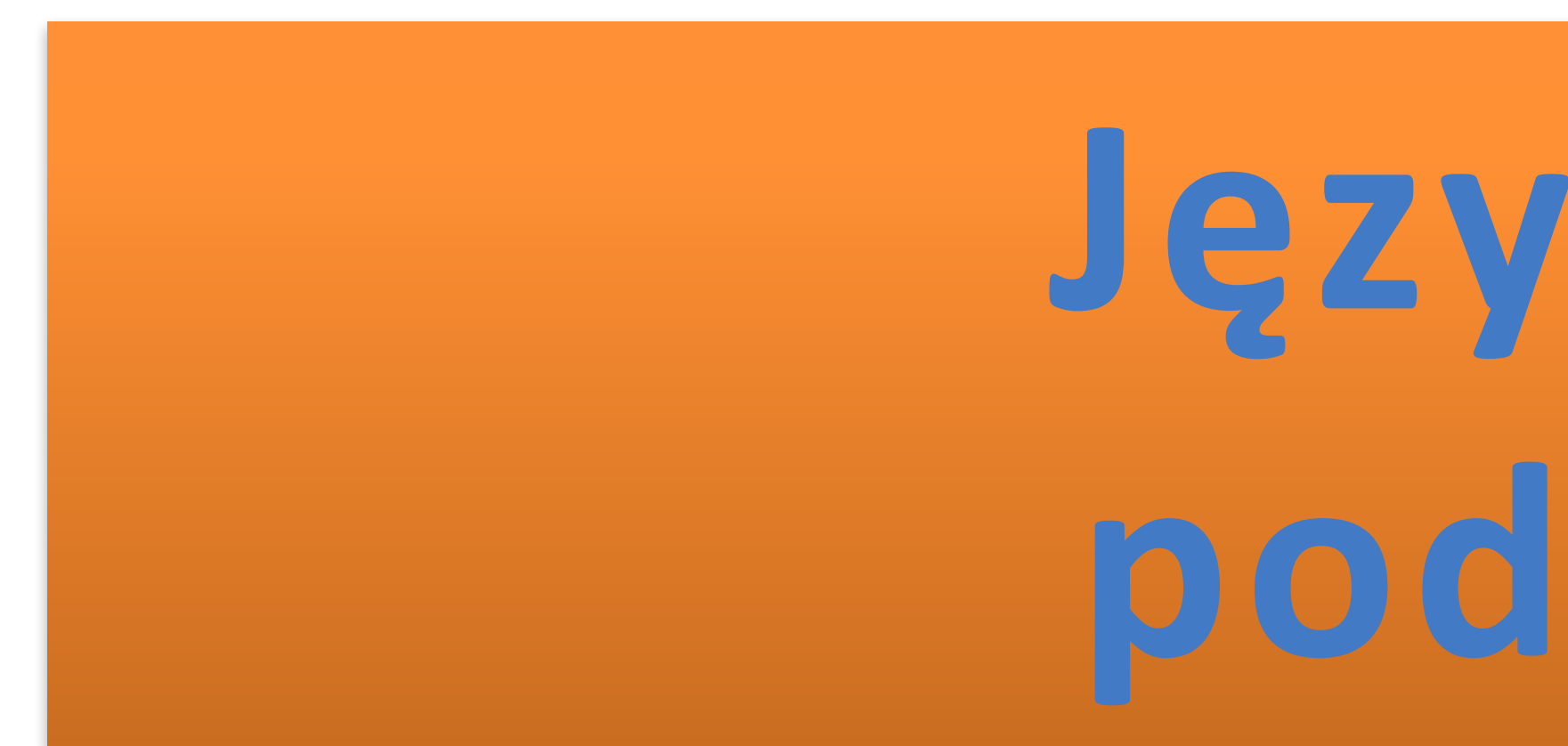

# Język Java **podstawy**

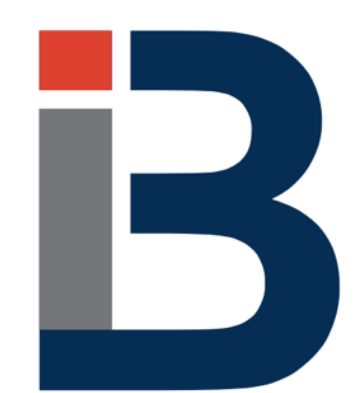

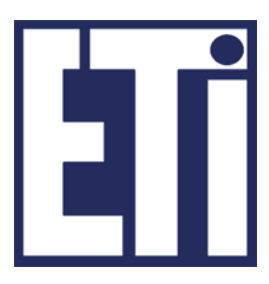

## **Jacek Rumiński**

Katedra Inżynierii Biomedycznej, Wydział Elektroniki, Telekomunikacji i Informatyki Politechnika Gdańska

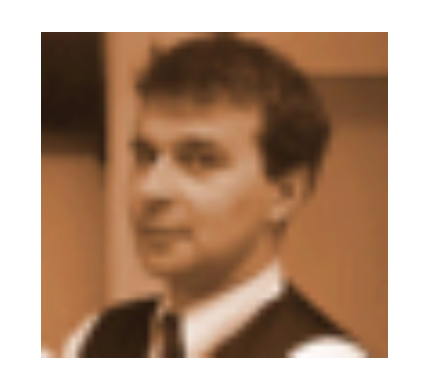

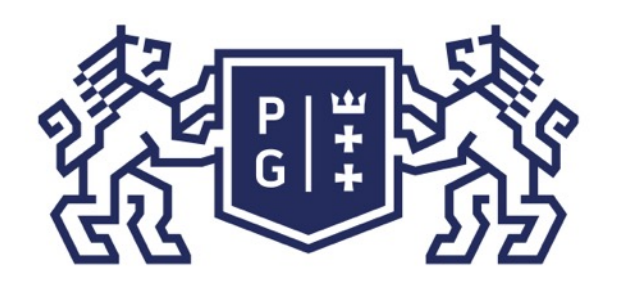

Jacek Rumiński

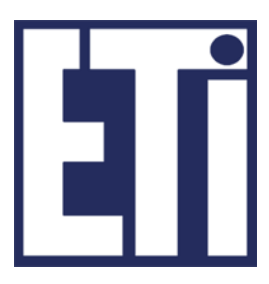

#### Język Java - podstawy Plan prezentacji

- 1. Operacje wejścia/wyjścia
- 2. Operacje na strumieniach znaków
- 3. Operacje w systemie plików

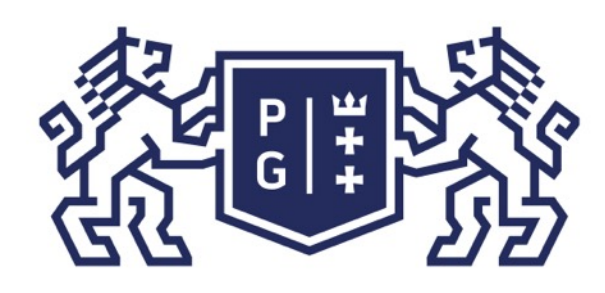

### それは トライン POLITECHNIKA |

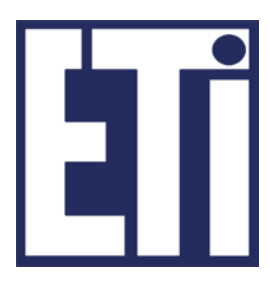

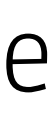

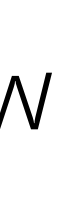

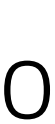

- Operacje wejścia operacje na danych, które są wprowadzane do programu
- Operacje wyjścia operacje na danych, które są wyprowadzane z programu
- Dane można traktować jako dane proste, np. 1 bajt, wiele bajtów, itp. lub dane sformatowane, np. liczba całkowita, ciąg znaków, obraz (czyli zestawy bajtów).
- W najprostszym podejściu możemy traktować dane jako sekwencję bajtów.
- Taką sekwencję bajtów nazwano roboczo (tworząc pewną abstrakcję) jako STRUMIEŃ (w języku angielskim STREAM).
- Dlatego czasami mówimy również o strumieniach wejścia (INPUT STREAM) lub o strumieniach wyjścia (OUTPUT STREAM).

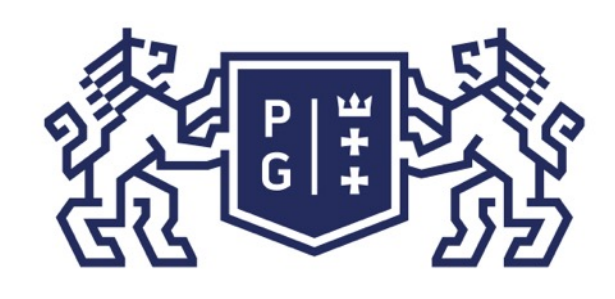

### ※<br>※ POLITECHNIKA<br>沿 GDAŃSKA

Jacek Rumiński

**WE** 

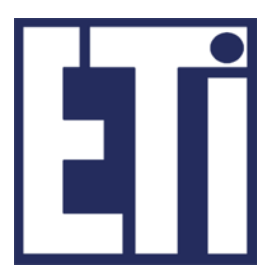

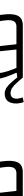

Wprowadzenie do operacji wejścia/wyjścia: strumienie Dlaczego nazwa strumień (stream)? Strumień oznacza sekwencję bajtów, które są transportowane z jednego miejsca do drugiego. Jest więc bardzo wygodna abstrakcja (cokolwiek się przemieszcza, zawsze są to bajty).

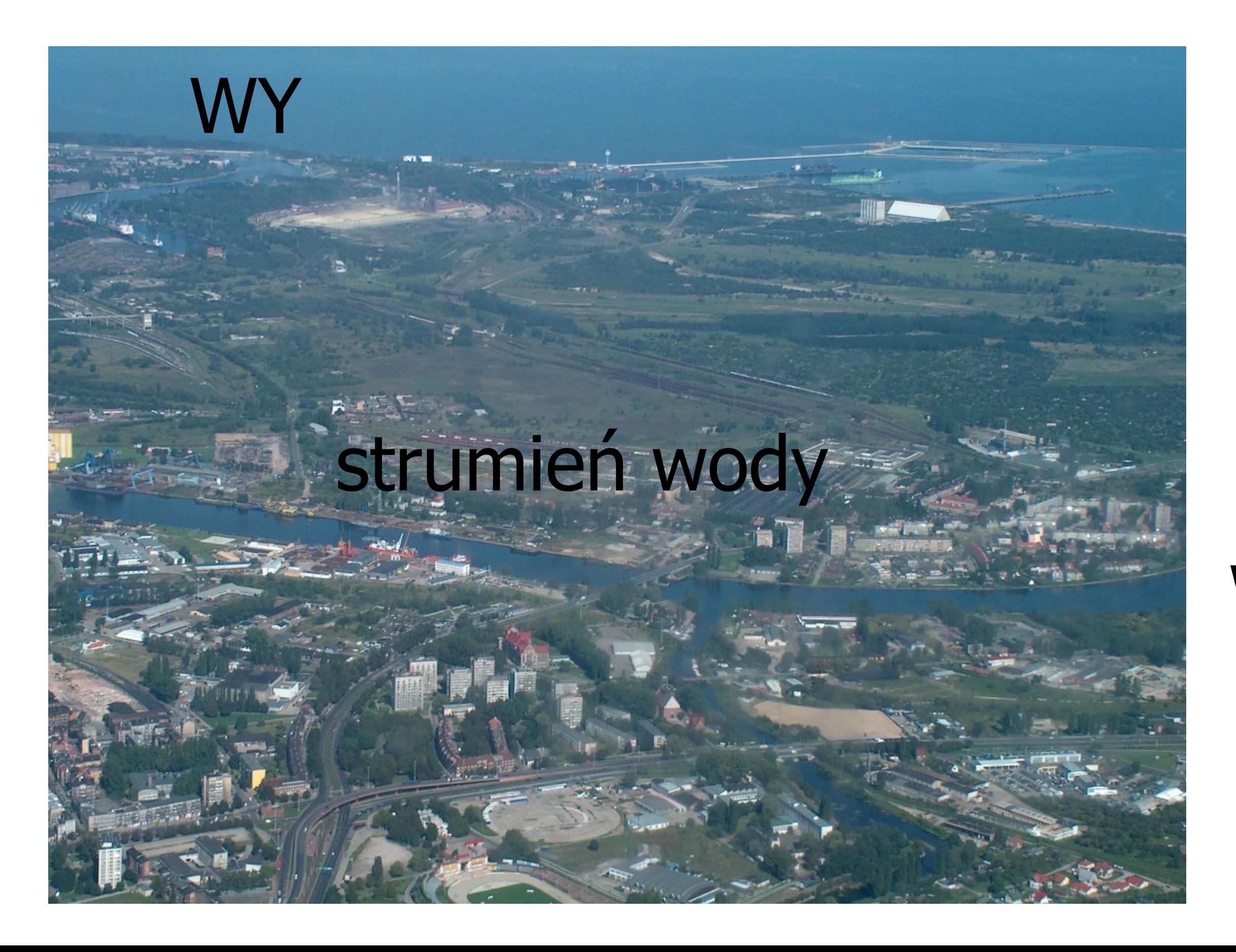

Jacek Rumiński

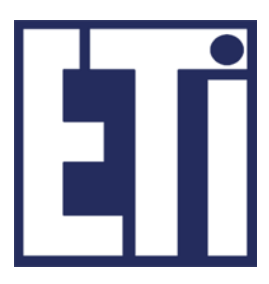

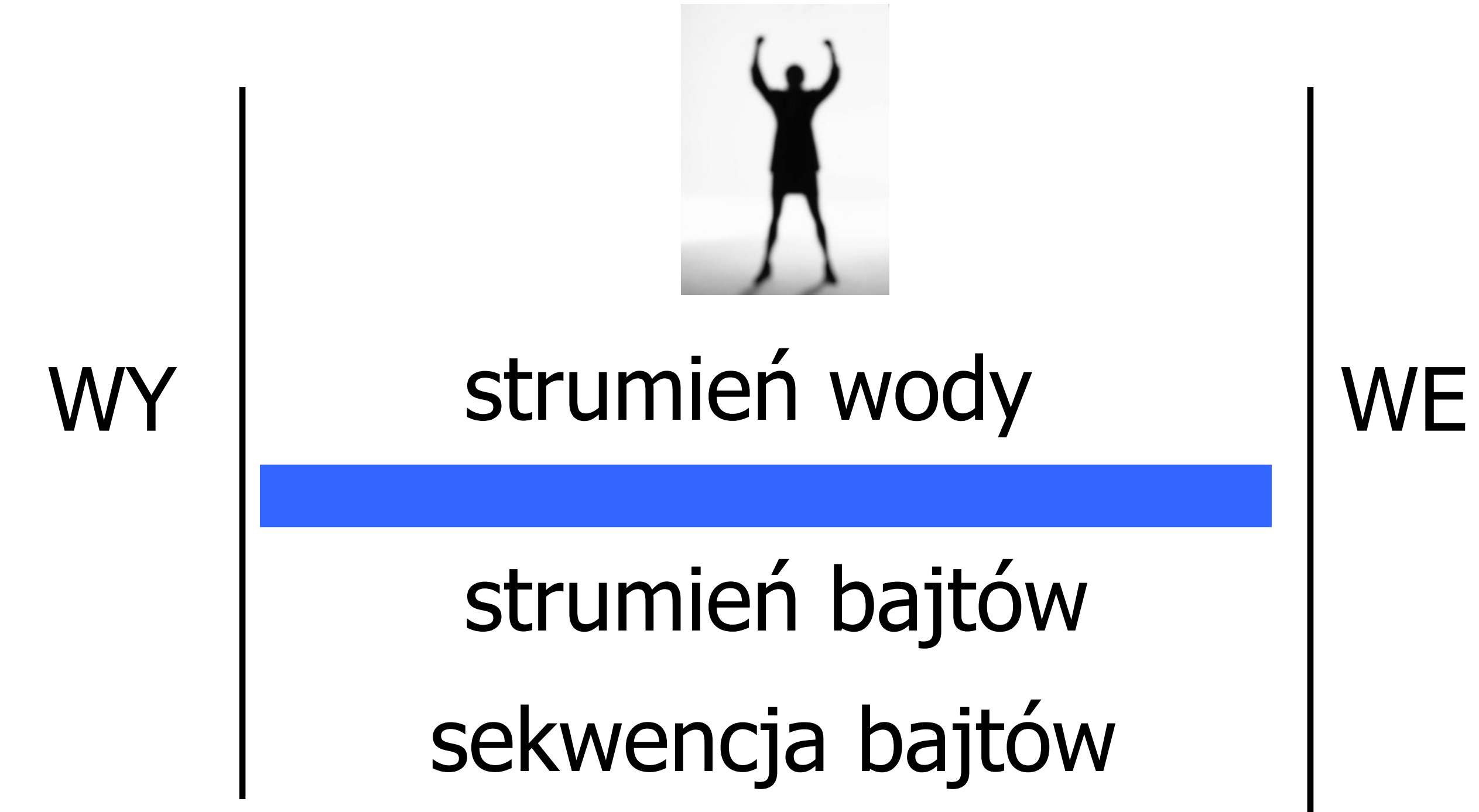

#### OutputStream InputStream

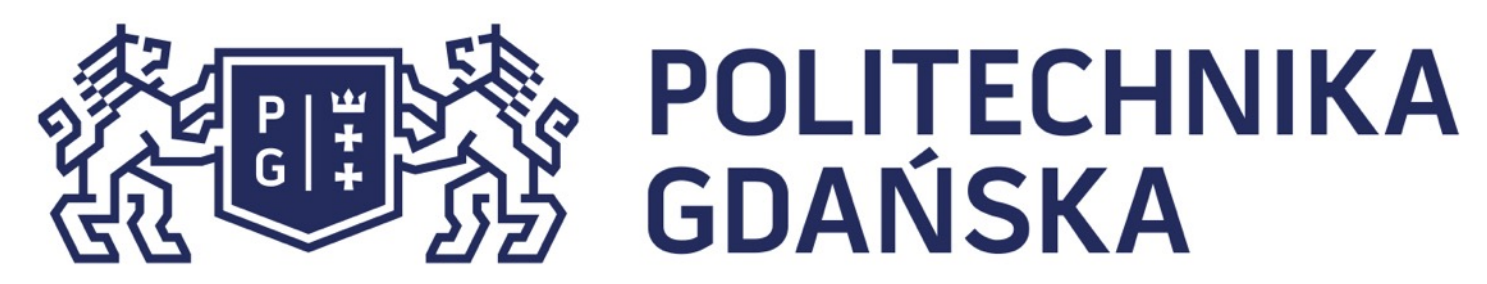

#### Język Java - podstawy Operacje wejścia/wyjścia

Podstawowe klasy strumieni InputStream/OutputStream

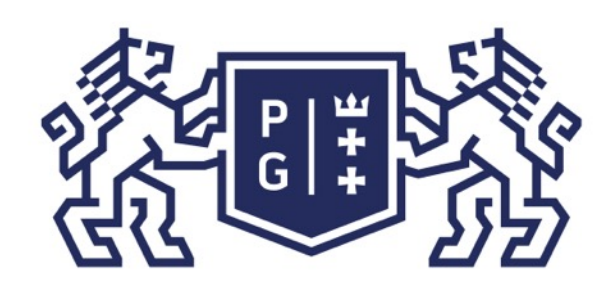

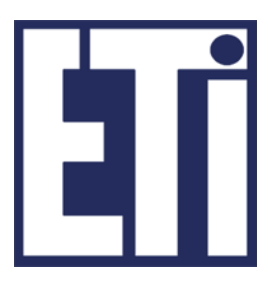

Podstawowe klasy strumieni InputStream

Klasa abstrakcyjną zawierająca podstawowe metody odczytu i kontroli bajtów ze strumienia.

Jedyną metodą abstrakcyjną (czyniącą z tej klasy klasę abstrakcyjną) jest metoda read() oznaczająca czytanie kolejnego bajtu ze strumienia wejścia.

Obiekt tej klasy można uzyskać poprzez odwołanie się do standardowego wejścia zainicjowanego zawsze w polu in klasy System, czyli System.in.

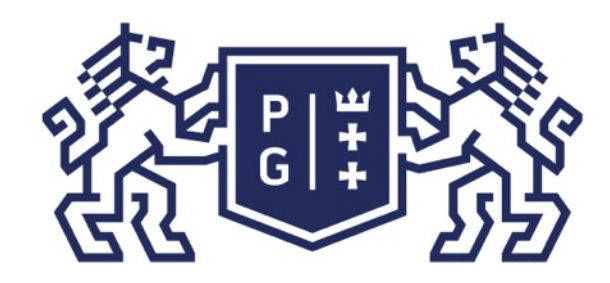

### **DELITECHNIKA** | Język Java - podstawy<br>RELITS | Język Java - podstawy<br>Operacie weiścia/wyiś

Jacek Rumiński

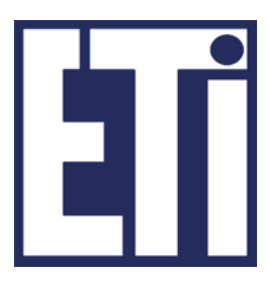

import java.io.\*; public class EchoJedi{ public static void main(String args[]){  $byte b[] = new byte[100];$ try{ //wczytaj dane ze standardowego wejścia (klawiatura) do tablicy System.in.read(b); /\* System.in to tworzony przez Maszynę Wirtualną obiekt jakiejś \* klasy, rzutowany na typ klasy InputStream (upcasting). \*/ //wyślij bajty z tablicy do standardowego wyjścia (ekran) System.out.write(b); /\* System.out to tworzony przez Maszynę Wirtualną obiekt klasy \* PrintStream, która dziecziczy po OutputStream. \*/ System.out.flush(); /\* jeśli strumień jest buforowany (operacje na bloku danych, celem \* zwiększenia wydajności dane zapisywane są do bloku; jeśli blok \* jest pełny, cały blok wysyłany jest do strumienia) to wymuś \* przesłanie danych z bloku do strumienia.\*/ } catch (IOException ioe){ //funkcje odczyty mogą generować wyjątki System.out.println("Błąd wejścia-wyjścia: "+ioe); }//koniec try }//koniec main() }//koniec public class EchoJedi

## Operacje wejścia/wyjścia

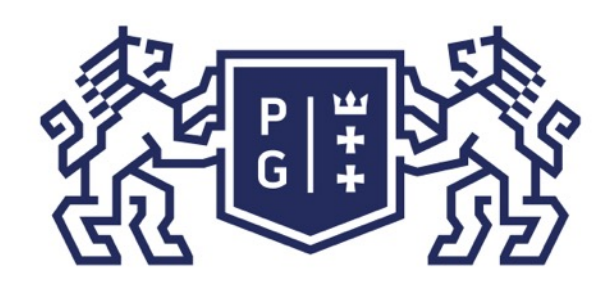

- 
- 
- 
- 
- 

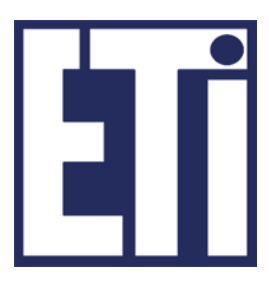

Podstawowe klasy strumieni InputStream

Pozostałe metody (poza read()) umożliwiają:

➢odczyt bajtów do zdefiniowanej tablicy: int read(byte b[]); int read(byte b[], int offset, int length); ➢ pominięcie określonej liczby bajtów w odczycie: long skip(long n); ➢ kontrolę stanu strumienia (czy są dane): int available(); ➢ zamknięcie strumienia: void close().

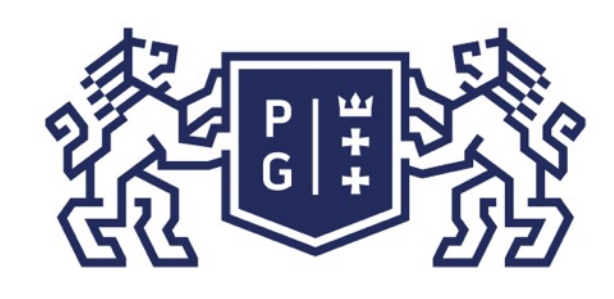

Jacek Rumiński

Podstawowe klasy strumieni InputStream Wybrane klasy dziedziczące po klasie InputStream to:

ByteArrayInputStream – strumień o źródle w tablicy bajtów (pamięć, wygodny

FilterInputStream – strumień umożliwiający operacje na bajtach w sekwencji poprzez klasy dziedziczące, np. DataInputStream, która umożliwia programowi odczyt danych zgodnie z podstawowymi typami danych, char, int, long, double, a

- przy operacjach wymagających wysokiej wydajności, np. kodowanie),
- FileInputStream strumień umożliwiający odczyt z pliku,
- nie byte[].
- bajtów

ObjectInputStream – odtworzenie obiektu (readObject()) z jego zapisu w formie sekwencji bajtów (z pliku, z sieci, itd.) dokonuje rekonstrukcji obiektu z sekwencji

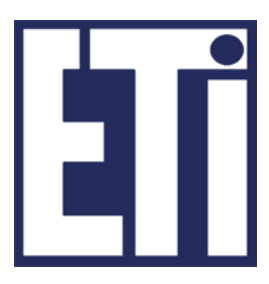

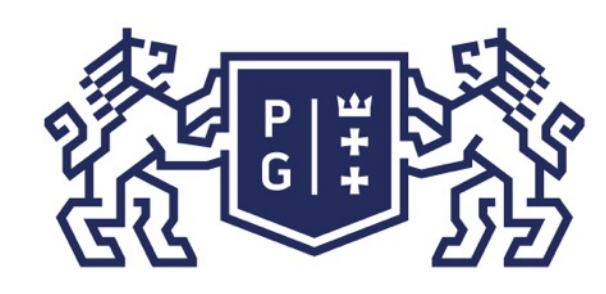

## **REFERING POLITECHNIKA**

Podstawowe klasy strumieni OutputStream

dziedziczące z klasy OutputStream. zapisująca kolejny bajt do strumienia. Podstawowe metody tej klasy to:

- W podobny sposób, niemniej dotyczący obsługi wyjścia, definiowane są klasy
- Klasa ta jest również klasą abstrakcyjną z jedyną abstrakcyjną metodą write()
- ➢ void write(byte[] b, int off, int len), zapisuje len bajtów z tablicy b począwszy od
	-
- Klasy dziedziczące jak dla InputStream, tylko człon nazwy "Input", należy zamienić

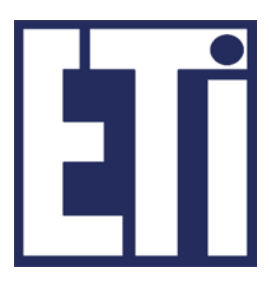

➢ void close() - zamknięcie strumienia, ➢ void flush() - przesuwa buforowane dane do strumienia, off, do strumienia wyjścia.

➢ void write(byte[] b) - zapisują dane z tablicy b do strumienia wyjścia.

na "Output", np. FileOutputStream.

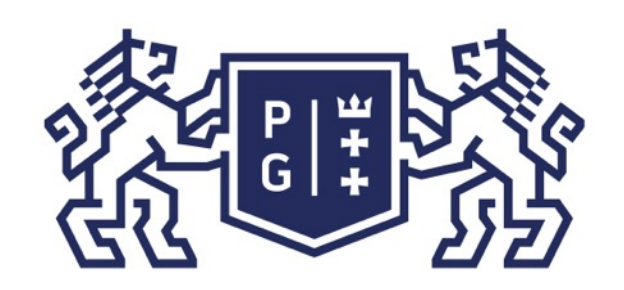

### ※<br>※ POLITECHNIKA<br>沙 GDAŃSKA

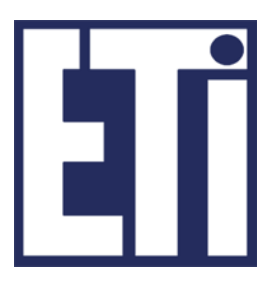

Podstawowe klasy strumieni OutputStream

Interesującą klasą dziedziczącą po klasie FilterOutputStream (a ta po OutputStream) jest klasa PrintStream. Właściwie znamy już tę klasę. Pole System.out jest obiektem tej klasy, a najczęściej używana przez nas metoda to System.out.println(), czyli metoda println() klasy PrintStream.

Ponadto klasa ta ma m.in. metody:

➢ print(); wysłanie wartości danego typu podstawowego oraz wartości ciągu znaków dla klasy String,

➢ println(); jak dla print(), tylko dodatkowo przesłany znak nowej linii (na końcu) ➢ printf(); formatowanie przesyłanego ciągu znaków jak w języku "C", np.: printf("Jacek ma %d lat, co w kodzie szesnastkowym wynosi %x.", 38, 38); Wynik: "Jacek ma 38 lat, co w kodzie szesnastkowym wynosi 26."

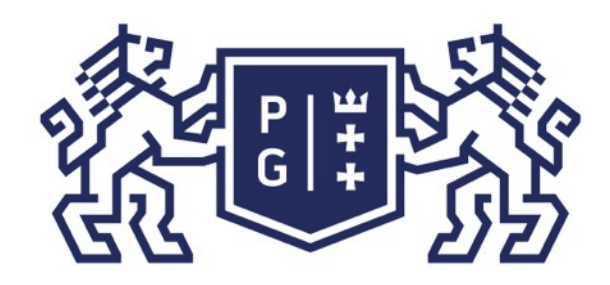

- System.out.println("Wprowadź liczbę i naciśnij ENTER:"); System.in.read(b); liczba=Double.parseDouble(new String(b));//bajty na ciąg znaków; ciąg na liczbę
	-
- DataOutputStream dos=new DataOutputStream(new FileOutputStream(nazwaPliku));
- dos.writeDouble(liczba); dos.close(); //filtruj formatując bajty jako liczby double

#### DataInputStream dis=new DataInputStream(new FileInputStream(nazwaPliku));

import java.io.\*; public class TransferJedi{ static String nazwaPliku="test.dat"; public static void main(String args[]){ byte  $b[]$  = new byte $[100]$ ; double liczba; try{

- liczba=dis.readDouble(); dis.close(); //filtruj czytając bajty jako liczbę double
	-
- } catch (NumberFormatException nfe){//wyjątek, ktoś podał ciąg znaków inny niż liczba System.out.println("Błędnie podana wartość (format) liczby rzeczywistej.");
	-
- System.out.println("Błąd wejścia-wyjścia: "+ioe); }//koniec try }//koniec main()

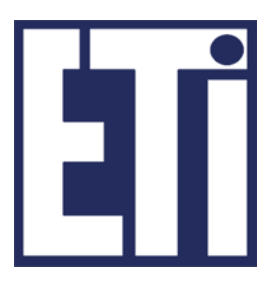

System.out.println("LICZBA wprowadzona:\t\t "+liczba); //otwórz/stwórz plik o nazwie "test.dat", otwarty strumień filtruj //otwórz plik, otwarty strumień filtruj System.out.println("LICZBA odczytana z pliku:\t "+liczba); } catch (IOException ioe){ //funkcje odczytu mogą generować wyjątki }//koniec public class TransferJedi

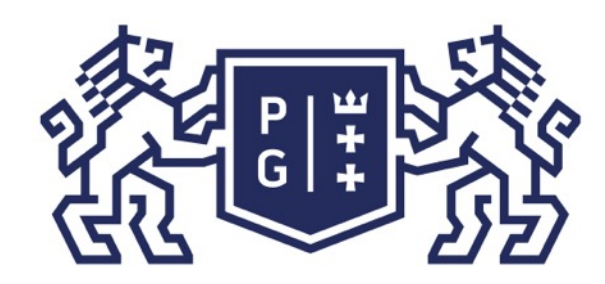

### **ENERGIST POLITECHNIKA**

Jacek Rumiński

import java.io.\*; class PlanyJedi implements Serializable{

private String tajneHaslo="mojeHaslo"; public String pobierzPlany(String haslo){ if(haslo.equals(tajneHaslo)){ return "Takie sobie tajne plany..."; }else return "Brak planow"; }//koniec pobierzPlany() 

}//koniec class PlanyJedi

**c.d.n.**

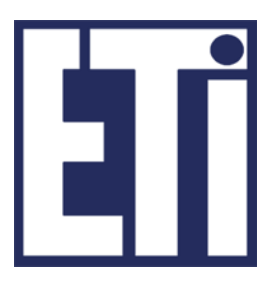

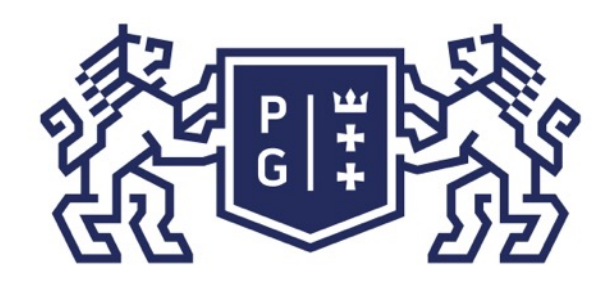

Jacek Rumiński Jacek Rumiński Musia Jacek Rumiński Angledi try{ //otwórz/stwórz plik o nazwie "plany.dat", otwarty strumień filtruj ObjectOutputStream oos=new ObjectOutputStream(new FileOutputStream(nazwaPliku)); oos.writeObject(new PlanyJedi()); oos.close(); //zapisz obiekt klasy PlanyJedi i zamknij //otwórz plik, otwarty strumień filtruj ObjectInputStream ois=new ObjectInputStream(new FileInputStream(nazwaPliku)); PlanyJedi pj=(PlanyJedi)ois.readObject(); ois.close();//z pliku czytamy obiekt! System.out.println("Podaj hasło:"); System.in.read(b); String haslo=new String(b); haslo=haslo.trim();//usuń puste znaki (zerowe bajty z b) String plany=pj.pobierzPlany(haslo); System.out.printf("ODCZYTANE PLANY: %s",plany); } catch (Exception ioe){ //funkcje odczytu mogą generować wyjątki System.out.println("Błąd wejścia-wyjścia: "+ioe);  $}/$ /koniec try }//koniec main() 

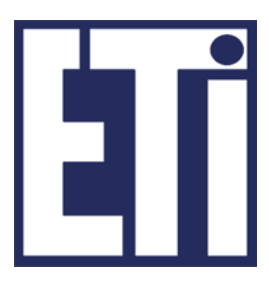

#### Język Java - podstawy Operacje wejścia/wyjścia

#### public class MisjaJedi{

static String nazwaPliku="plany.dat"; public static void main(String args[]){ byte  $b[]$  = new byte $[100]$ ;

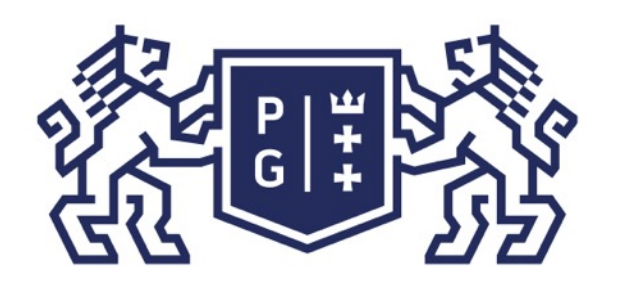

Jacek Rumiński

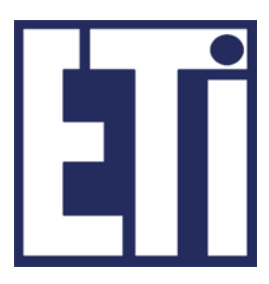

#### Język Java - podstawy Plan prezentacji

- 1. Operacje wejścia/wyjścia
- 2. Operacje na strumieniach znaków
- 3. Operacje w systemie plików

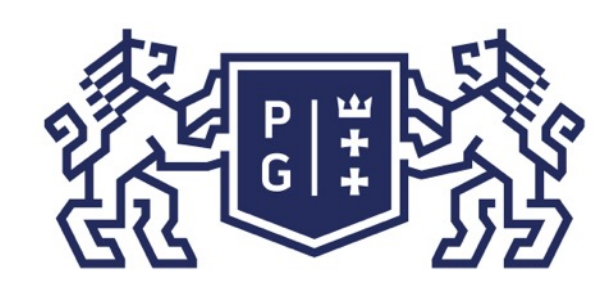

### **EN POLITECHNIKA**<br>By GDAŃSKA

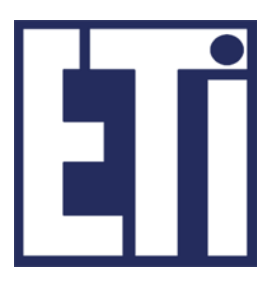

Podstawowe klasy strumieni znaków

W związku z problemem wynikającym z konwersji znaków Javy (Unicode) na bajty i odwrotnie występujących we wczesnych (JDK 1.0) realizacjach klas obsługi strumieni począwszy od wersji JDK1.1 wprowadzono dodatkowe klasy Reader i Writer.

Obie abstrakcyjne klasy są analogicznie skonstruowane (dziedziczenie z klasy Object i deklaracja metod) jak klasy InputStream oraz OutputStream.

Klasy dziedziczące po Reader i Writer zapewniają ciekawe możliwości zastosowania.

Odczyt danych odbywa się poprzez zastosowanie metod read() lub readLine() natomiast zapis danych do strumienia poprzez wykorzystanie metod write().

#### Język Java - podstawy Operacje na strumieniach znaków

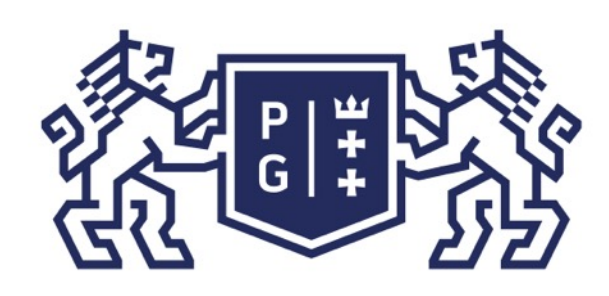

### **REFERIRISTS POLITECHNIKA**

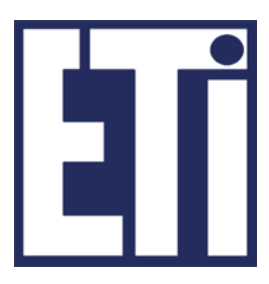

Wybrane klasy dziedziczące po klasie Reader/Writer:

- BufferedReader buforuje otrzymywany tekst (czytaj linię tekstu!), InputStreamReader – czyta bajty zamieniające je na tekst według podanego
- systemu kodowania znaków,
- FileReader odczyt danych tekstowych z pliku dla domyślnego systemu  $\bigcirc$ kodowania znaków, poprzez podanie ścieżki zależnej systemowo (String) lub abstrakcyjnej (File)
- StringReader obsługa strumienia pochodzącego od obiektu klasy String.
- Dla klasy Writer analogicznie, tylko …Writer, np. FileWriter.

Dodatkowa klasa to PrintWriter (analog klasy PrintStream).

#### Język Java - podstawy Operacje na strumieniach znaków

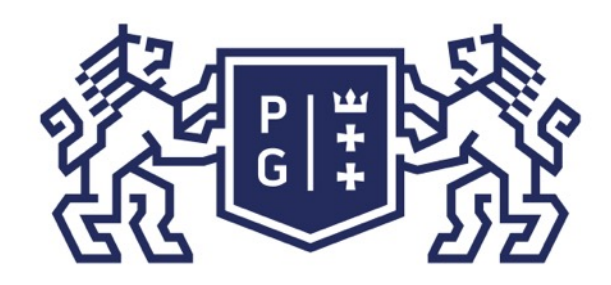

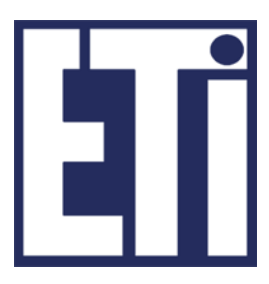

import java.io.\*; public class NoweEchoJedi{ public static void main(String args[]){ PrintWriter pw=null; try{

> pw= new PrintWriter(new OutputStreamWriter(System.out,"Cp852"),true); //true na końcu oznacza, że dane są przesyłane od razu (bez flush()) BufferedReader br = new BufferedReader(new InputStreamReader(System.in)); **String test;**

//Jeśli chcemy dodać znak specjalny, np. cudzysłów musimy użyć znaku \" pw.println("Wprowadź dane. Linia z \".\" oznacza koniec wprowadzania.");

//readLine() - czytaj całą linię while(!(test=br.readLine()).equals(".")){ pw.println("Wprowadzono: \t"+test); } pw.close(); }catch (Exception e){ System.out.println("Wyjatek: "+e);} }//koniec main() }//koniec public class NoweEchoJedi

#### Język Java - podstawy Operacje na strumieniach znaków

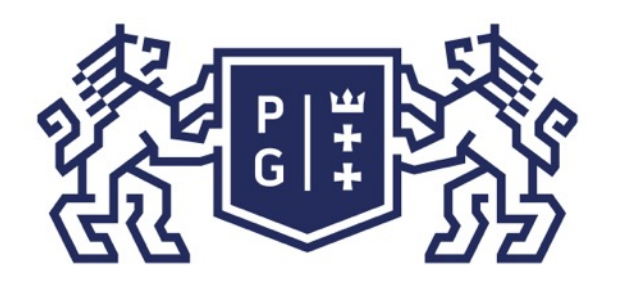

Jacek Rumiński

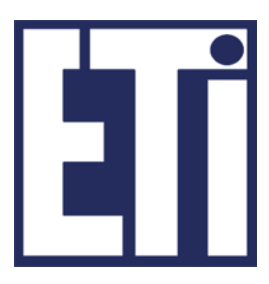

#### Język Java - podstawy Plan prezentacji

- 1. Operacje wejścia/wyjścia
- 2. Operacje na strumieniach znaków
- 3. Operacje w systemie plików

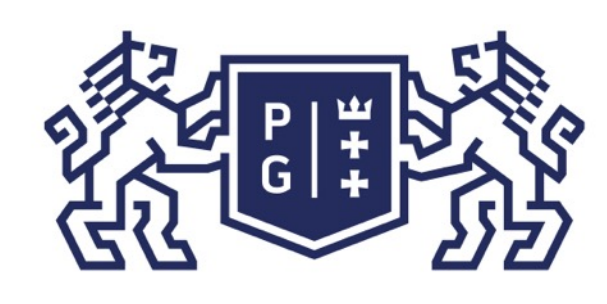

### **ERIBAS POLITECHNIKA**

- Dostęp do plików zaprezentowany wcześniej wykorzystywał klasy FileInputStream,
- Konstruktory tych klas umożliwiają utworzenie strumienia poprzez podanie ścieżki
	-
	-

Operacje na plikach FileOutputStream, FileReader i FileWriter. do pliku jako argumentu. Ścieżkę można podać stosując dwie metody: 1. poprzez ciąg znaków (obiekt klasy String)

2. poprzez obiekt klasy File, reprezentujący logiczną ścieżkę do plików i katalogów.

Ścieżka dostępu do pliku może być sklasyfikowana ze względu na jej zasięg lub ze względu na środowisko, dla którego jest zdefiniowana (np. Windows, Linux). W pierwszym przypadku dzieli się ścieżki dostępu na absolutne i relatywne. Absolutne to te, które podają adres do pliku względem głównego korzenia systemu plików danego środowiska. Relatywne to te, które adresują plik względem katalogu

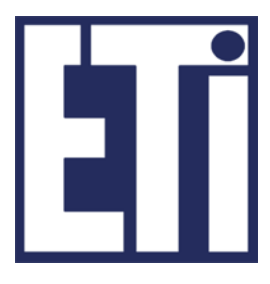

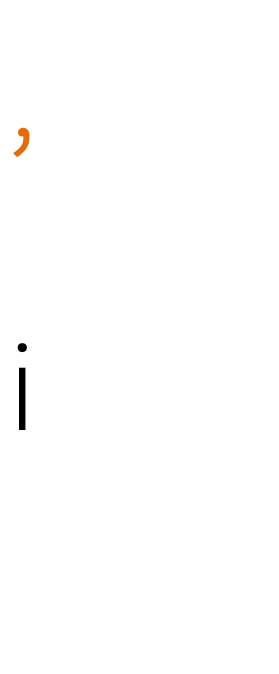

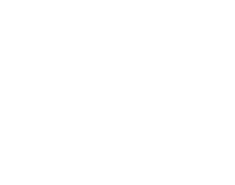

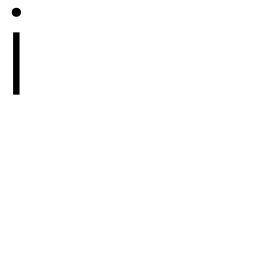

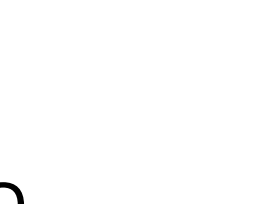

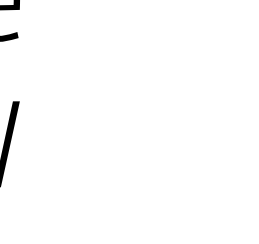

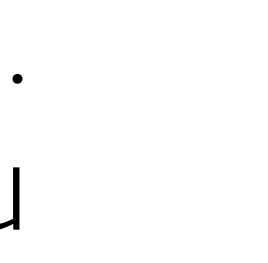

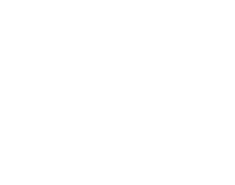

bieżącego.

#### Język Java - podstawy Operacje w systemie plików

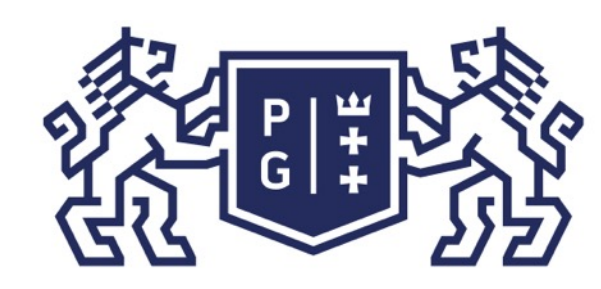

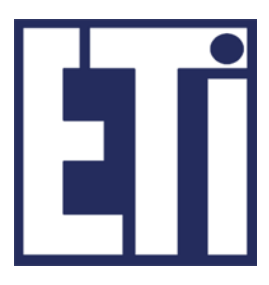

Operacje na plikach

Tworząc obiekt klasy File dokonywana jest konwersja łańcucha znaków na abstrakcyjną ścieżkę dostępu do pliku (abstrakcyjna ścieżka dostępu do pliku jest tworzona według określonych reguł podanych w dokumentacji API). Metody klasy File umożliwiają kontrolę podanej ścieżki i plików (np. isFile(), isDirectory(), isHidden, canRead(), itp.) oraz dokonywania konwersji (np. getPath(), getParent(), getName(), toURL(), itp.), jak i wykonywania prostych operacji (list(), mkdir(), itp.).

Uwaga! Należy pamiętać, że zapis tekstowy ścieżki dostępu dla środowiska MS Windows musi zawierać podwójny separator, gdyż pojedynczy znak umieszczony w ciągu znaków oznacz początek kodu ucieczki (czyli znak specjalny), np. "c:\\java\ \kurs\\wyklad\\np".

#### Język Java - podstawy Operacje w systemie plików

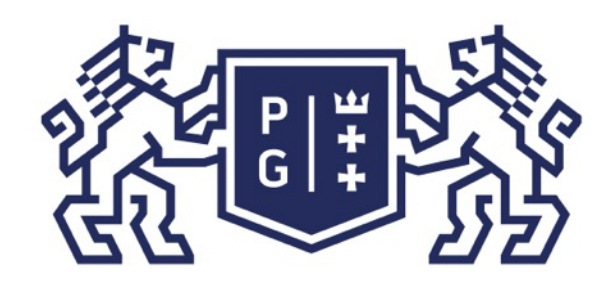

### 、<br>※ POLITECHNIKA |<br>沙 GDAŃSKA

Jacek Rumiński Janny Jacek Rumiński Marty Jacek Rumiński Marty Jacek Rumiński import java.io.\*; import java.util.\*; public class SystemPlikowJedi{ public static void main(String args[]){ //utworzenie obiektu File oznacza adresowanie domniemanego węzła w systemie plików  $File f = new File("DANE JEDI");$ if(f.exists()){//jeśli dany węzeł istnieje if(f.isDirectory()){//jeśli jest to katalog System.out.println("Katalog: "+f.getAbsolutePath()+" już istniał.\nData modyfikacji: "+ new Date(f.lastModified())+". Usuwam go.\n"); f.delete();//usuń go  $\frac{1}{2}$ //if f.isDirectory()  $\frac{1}{2}$ //if f.exists() Iif (f.mkdir()) {//jeśli uda się utworzyć katalog File  $g$  = new File  $("")$ ;//adresuj bieżący węzeł zawierający nowy katalog String s[] = g.list();//generuj listę węzłów (plików i katalogów) System.out.println("Zawartość katalogu "+g.getAbsolutePath()+": \n"); for (int  $i = 0$ ;  $i < s$ . length;  $i++$ ){ System.out.println(s[i]);//wyświetl kolejne nazwy }//for } else { System.out.println("Nie można utworzyć katalogu!"); }//else }//koniec main() 

## Język Java - podstawy

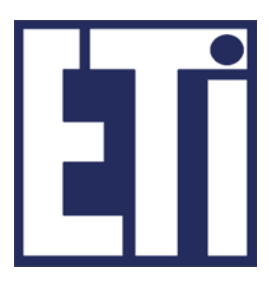

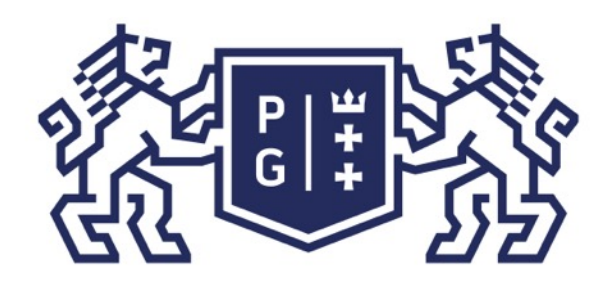

Jacek Rumiński

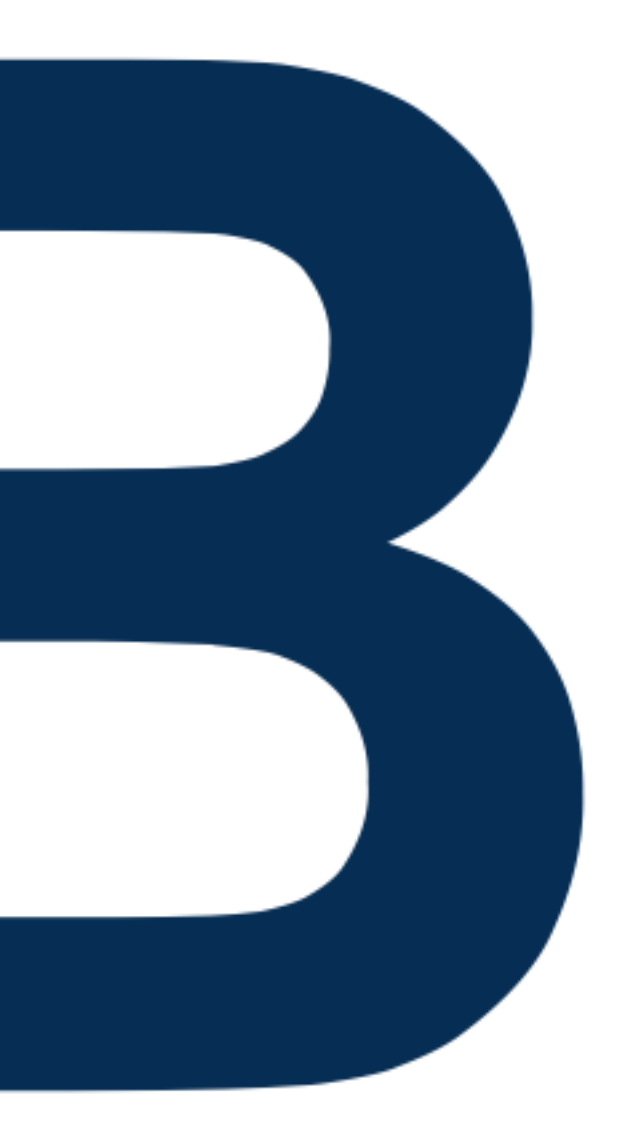

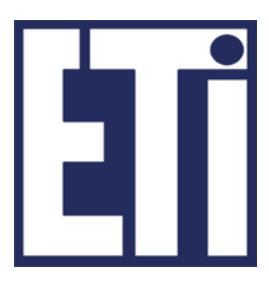

### Zapraszamy na kolejne zajęcia

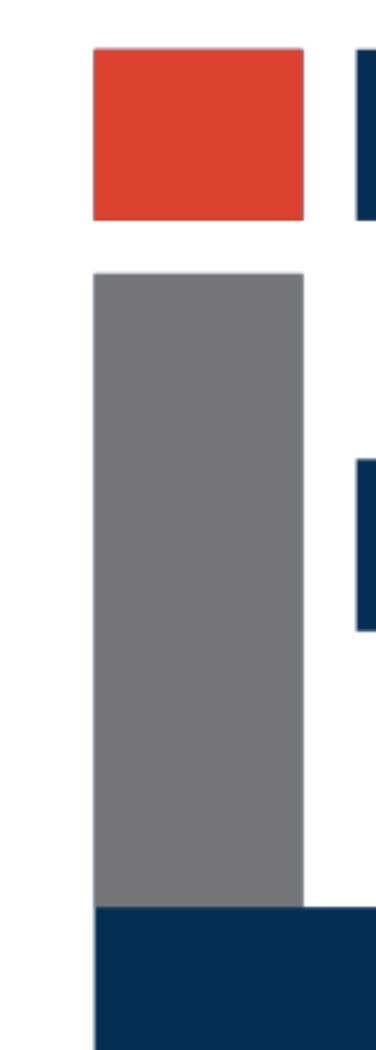

#### Język Java - podstawy Plan prezentacji